## CDA 3104 Introduction to Computer Design

Dr. Herman Watson

EC-3951 Florida International University Telephone: 305-348-2807 (Engineering Secretary) E-mail watsonh\_fiu@yahoo.com (note underscore) Web Page web.eng.fiu.edu/watsonh

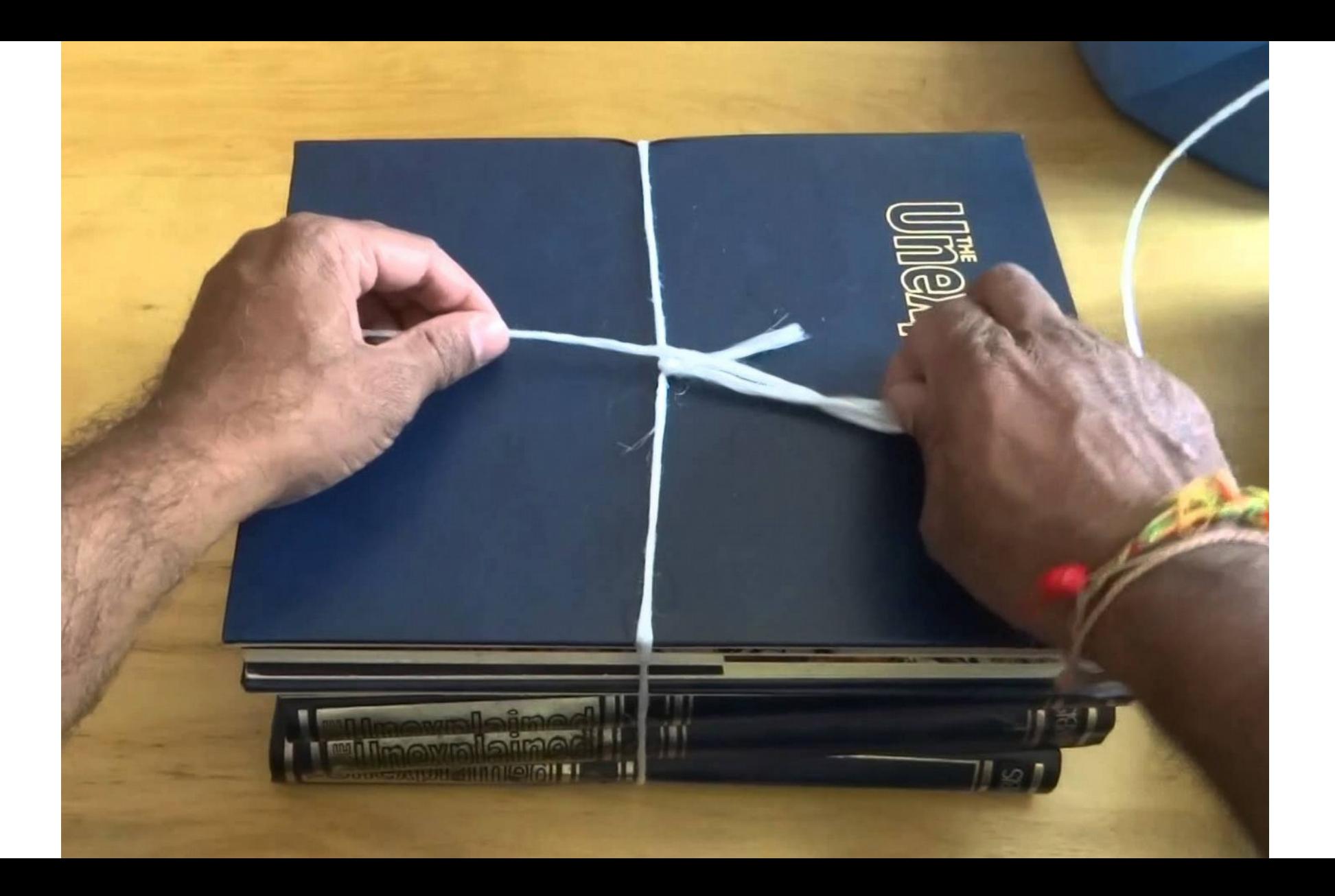

## What Will I Learn?

- Program microcontrollers with the C programming language.
- Use integrated input and output devices
- Use Low Power modes for battery operation
- Use Interrupts for wake-up and quick response
- Use timer/counter peripherals
- Use communication peripherals
- Use analog-to-digital converter peripherals
- Use the MSP430 to develop embedded systems
- Learn how to get data stream to displays, computers, other devices

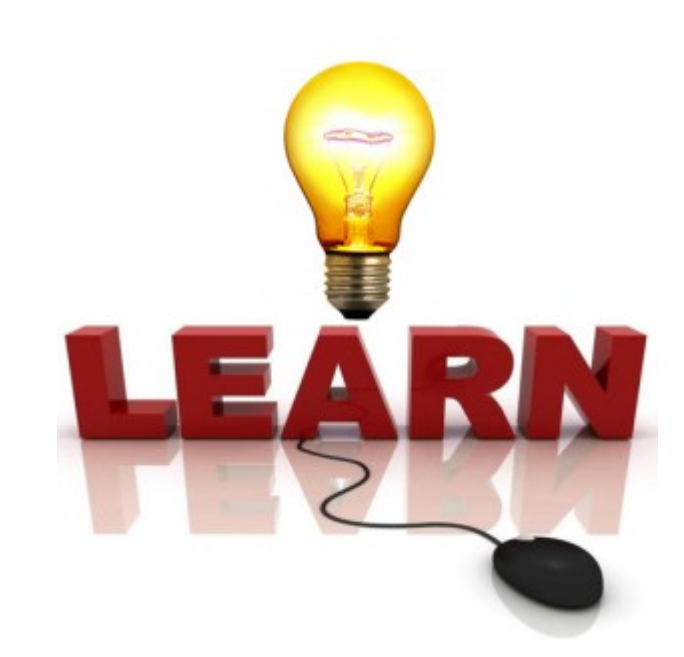

This course does not waste time. From the very beginning, we jump right into first assignments and things to get accomplished. Keep up because the materials just keep moving.

This course is hands-on laboratory based

Almost every lecture and section of this course leads directly to a hands-on laboratory assignment. The more practice you get using the "real world" Texas Instruments MSP430 hardware and software, the more proficient you will become

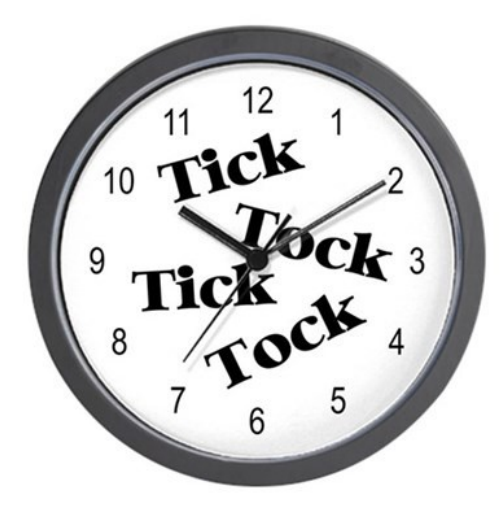

This course is modular: Are you new to the world of microcontrollers? Great! This course is designed for you You will learn to develop and work with sensors, data streams, and low power modes

There is a huge amount of information to tackle, so this course shows you from the start how to dive in and learn with simple examples.

As each module is completed you are prepared to learn more and put the pieces together

This course is packed with information. From the beginnings using simple C programming examples to advanced microcontroller peripherals, the course teaches you all of the building blocks used to build your own electronic systems

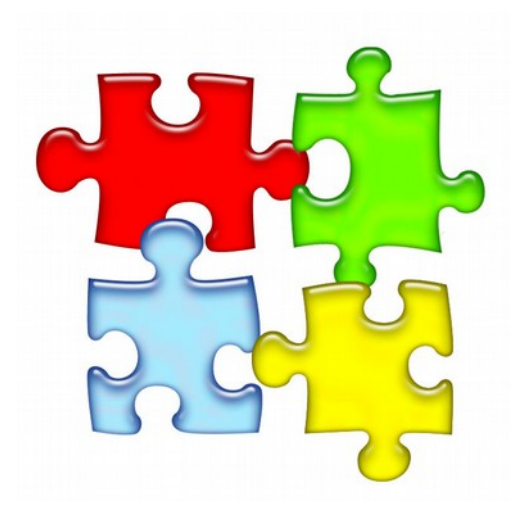

Each lesson takes you step-by-step through the learning process.

Each module provides sample code, documentation, examples, and web references to make sure you are supported through the course.

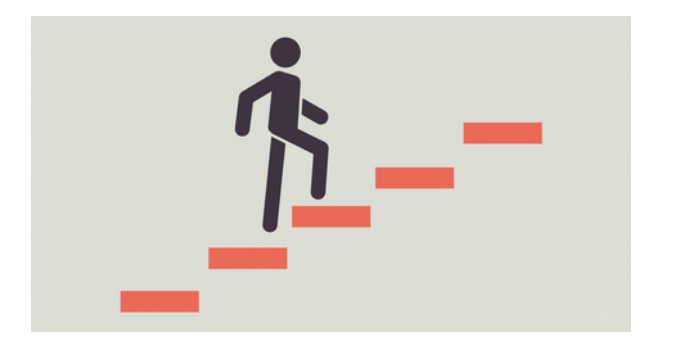

You are not alone. I can be contacted through my student email [watsonh\\_fiu@yahoo.com](mailto:watsonh_fiu@yahoo.com)

Send me a photo or screen shot of what the problem is to help explain the details. You will get a suggestive response which hopefully will help.

Course content each module:

Lecture video(s) Written assignment details Instruction video of Assignment

Your submissions: A link to your 15 sec video of Assignment working A link to your answers to Assignment questions Weekly quiz

Reference materials: URL links Video links Pdf materials

First things – see the video following this one

## ORDER MATERIALS NOW!

MSP430FR2433 Launchpad Starter parts kit Accelerometer OLED display

Download the manuals

Reference Book that will help

**what did you<br>learn** today?